$<<$ AutoCAD $>$ 

 $<<$ AutoCAD

, tushu007.com

- 13 ISBN 9787508487175
- 10 ISBN 7508487176

出版时间:2011-8

页数:195

PDF

更多资源请访问:http://www.tushu007.com

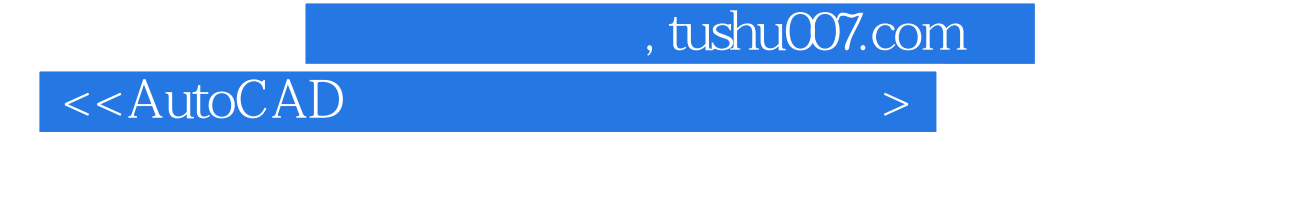

AutoCAD

 $(2010~2020)$  $\frac{44}{\pi}$ 

 $\wedge$  AutoCAD

 $PKPM$ 

 $\rm AutoCAD$  AutoCAD  $\rm AutoCAD$ 

PKPM

 $\mathsf{AutoCAD}$ 

 $<<$ AutoCAD $>$ 

1 AutoCAD 1.1 AutoCAD 1.1.1  $AutoCAD$  $1.1.2$  AutoCAD 1.1.3 AutoCAD 1.2 AutoCAD 1.2.1 AutoCAD  $1.22$ <br> $1.23$  ( )  $1.23$  ( ) ( )  $1.24$  $1.25$  $1.26$  $1.27$  $1.28$  $2<sub>°</sub>$  $21 \left( \begin{array}{ccc} - & - \end{array} \right)$  $22 \qquad \qquad - 23$   $\qquad 24 \rightarrow 25 \qquad \qquad - 3<sub>1</sub>$  $31 \leftarrow$  $32 \qquad \qquad - 33 \qquad \qquad - 4<sub>1</sub>$ 4.1  $4.1.1$ 4.1.2 4.1.3 4.2  $421$   $\qquad -$ 4.22

 $5<sub>5</sub>$ 

 $5.1$ 

## $<<$ AutoCAD $>$

 $5.1.1$  $51.2 \left( \right)$ 5.2  $6$ 6.1 6.1.1  $61.2$ 6.2  $63$   $\qquad$  $64$   $\qquad$  $\gamma$  $7.1$ 7.1.1 AutoCAD 7.1.2 AutoCAD 7.1.3 AutoCAD 7.1.4 AutoCAD  $7.1.5$  " 7.1.6 AutoCAD DesignCenter  $7.1.7$ 7.1.8 AutoCAD  $7.1.9$  $7.1.10$  $7.2$  $7.2.1$   $(0.0)$   $(0.0)$   $(1.2.1)$ 7.2.2 (cLOSE) 7.2.3 (CLOSEALL) 7.24  $7.25$ 7.3 AutoCAD 7.3.1 AutoCAD 7.32 7.33  $7.4$  $7.4.1$  $7.42$ 7.43  $7.4.4$ 7.45 7.46 7.47 7.4.8 7.49 7.5

## $<<$ AutoCAD $>$

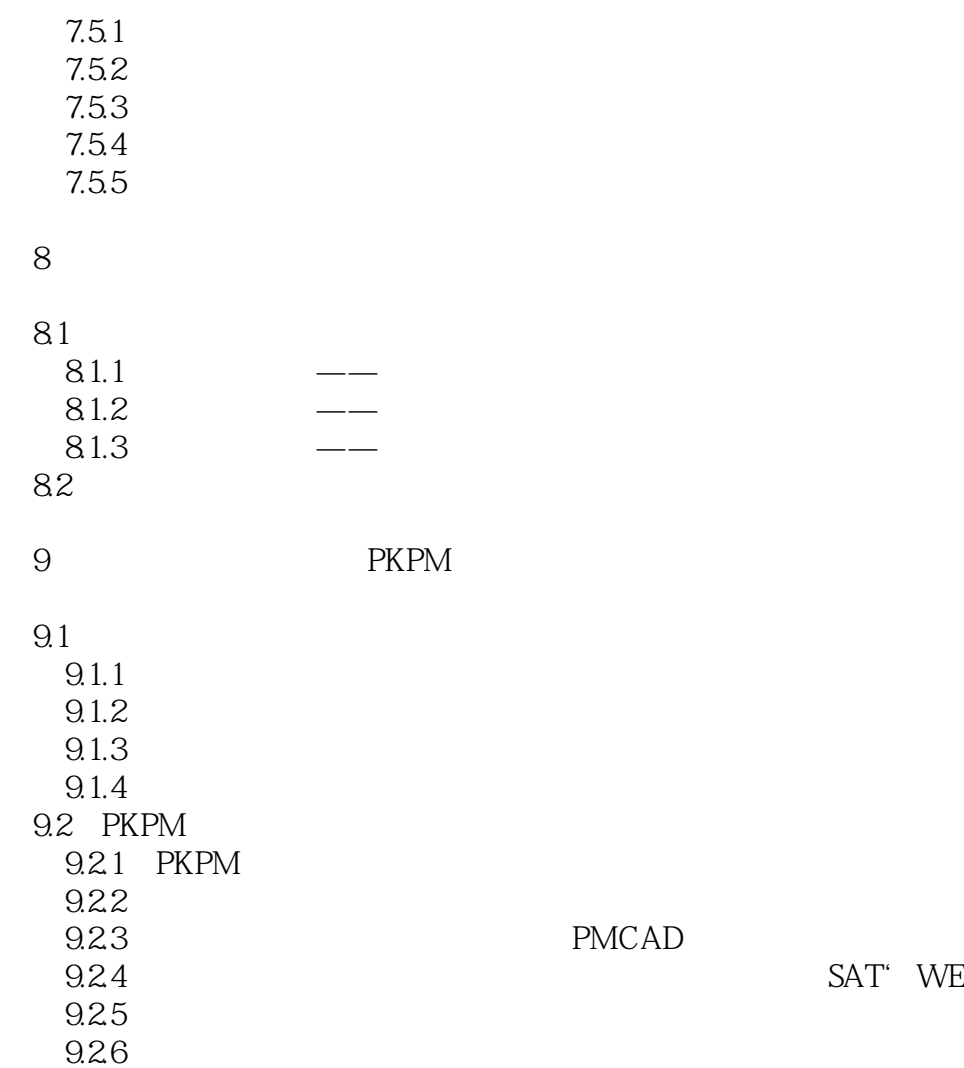

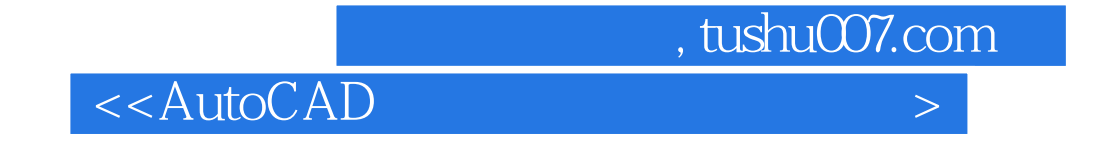

 $\begin{array}{lllllllllllllllll} \multicolumn{2}{l}{} & \multicolumn{2}{l}{} & \multicolumn{2}{l$ 

作过程展开教学,培养学生职业能力及素质 ·以具体图形的绘制为载体,真实体现职业情景 ·以工作任务为驱动,通过案例式教学,掌握绘图的基本步骤和方法 ·结构清晰,强化基础,注

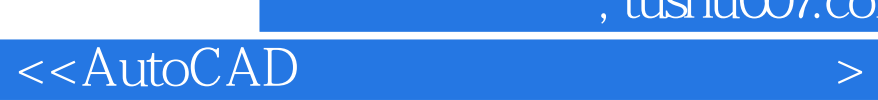

本站所提供下载的PDF图书仅提供预览和简介,请支持正版图书。

更多资源请访问:http://www.tushu007.com